# **Linee Guida**

# **alla compilazione della domanda di ammissione agli incentivi a sostegno delle locazioni**

a favore dei conduttori meno abbienti nel pagamento del canone di locazione 2020 dovuto ai proprietari degli immobili destinati a prima casa, di cui all'articolo 19 della l.r. 19 febbraio 2016, n. 1 (riforma organica delle politiche abitative e riordino delle ater). Anno 2021.

# Socialis Bandi WEB

Servizio Sociale dei Comuni del Torre - Via Cornelio Frangipane - 33017 Tarcento (UD)

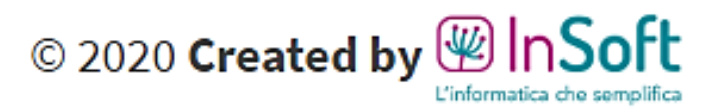

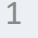

# **Prima di iniziare la compilazione ti consigliamo di preparare già la seguente documentazione obbligatoria che dovrai caricare in allegato alla tua domanda on-line:**

- o **Documento di identità valido;**
- o **Se sei extracomunitario : copia del permesso di soggiorno CE per soggiornanti di lungo periodo o della carta di soggiorno o del permesso di soggiorno di durata non inferiore ad un anno;**
- o **Copia del contratto di locazione dell'attuale locazione regolarmente registrato recante gli estremi di registrazione;**
- o **Copia del contratto di locazione per il quale chiedi il contributo (se diverso dall'attuale contratto);**
- o **Copie delle ricevute di pagamento (anche bancarie) dei canoni pagati nel corso del 2020 oppure il MOD.1 compilato dal proprietario con allegato documento di identità di quest'ultimo;**
- o **Copia di eventuale certificazione attestante lo stato di disabilità;**
- o **Attestazione ISEE (facoltativa).**

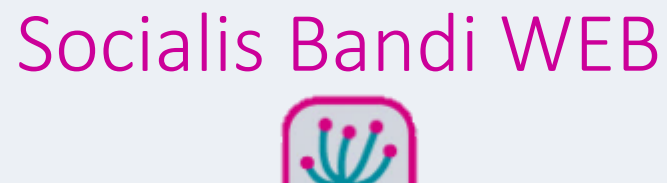

Servizio Sociale dei Comuni del Torre - Via Cornelio Frangipane - 33017 Tarcento (UD)

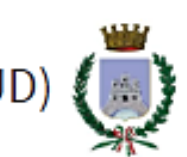

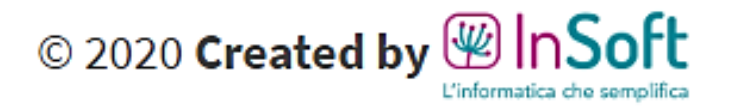

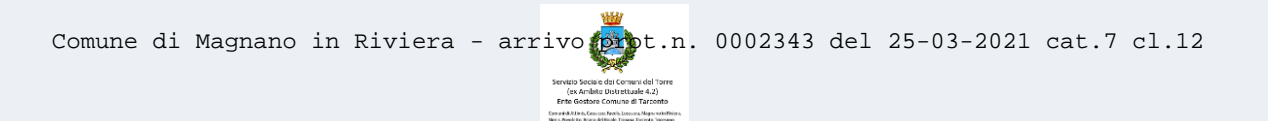

# **Link di accesso al portale**

# [https://ssctorre.bandi.socialis.insoft.it/bandi](https://login.insoft.it/uaa/login?client_id=5ea7e05bccbf182e10422fe0&application=https://ssctorre.bandi.socialis.insoft.it/login)

# Socialis Bandi WEB

Servizio Sociale dei Comuni del Torre - Via Cornelio Frangipane - 33017 Tarcento (UD)

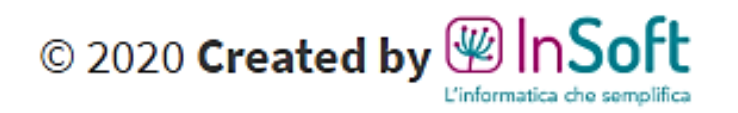

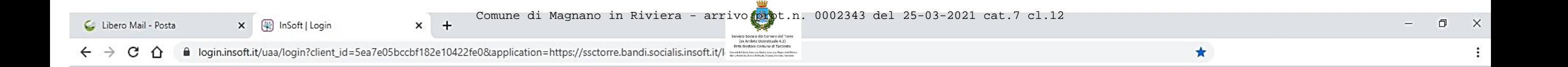

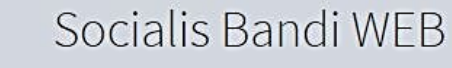

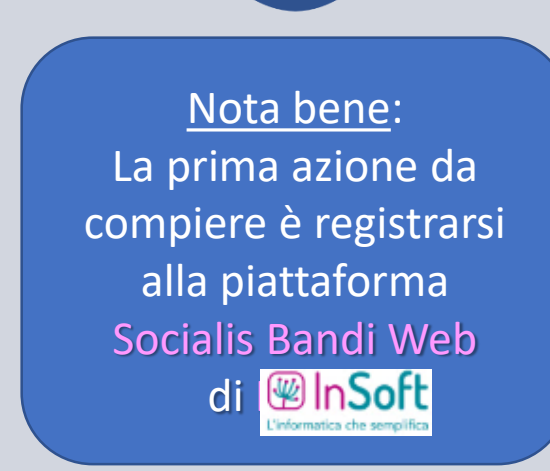

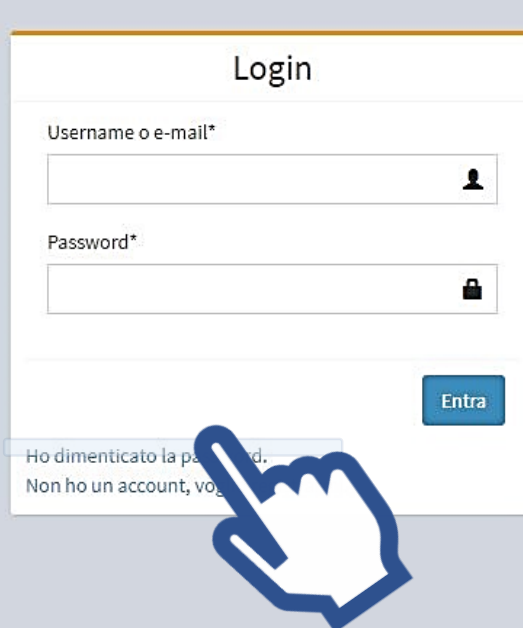

Clicca sul link «Non ho un account, voglio registrarmi» per inserire i tuoi dati ed ottenere un account che potrai utilizzare anche in futuro !

Comune di Magnano in Riviera - arrivo prot.n. 0002343 del 25-03-2021 cat.7 cl.12 (ex Ambite Distrettuale 4.2)<br>Ente Gostore Comune di Tarconto

# Socialis Bandi WEB

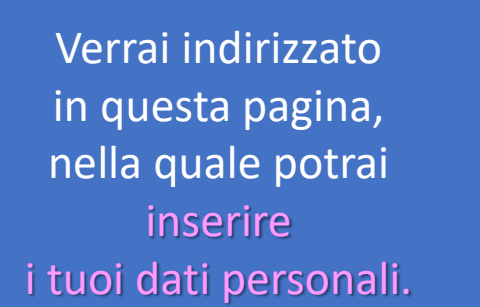

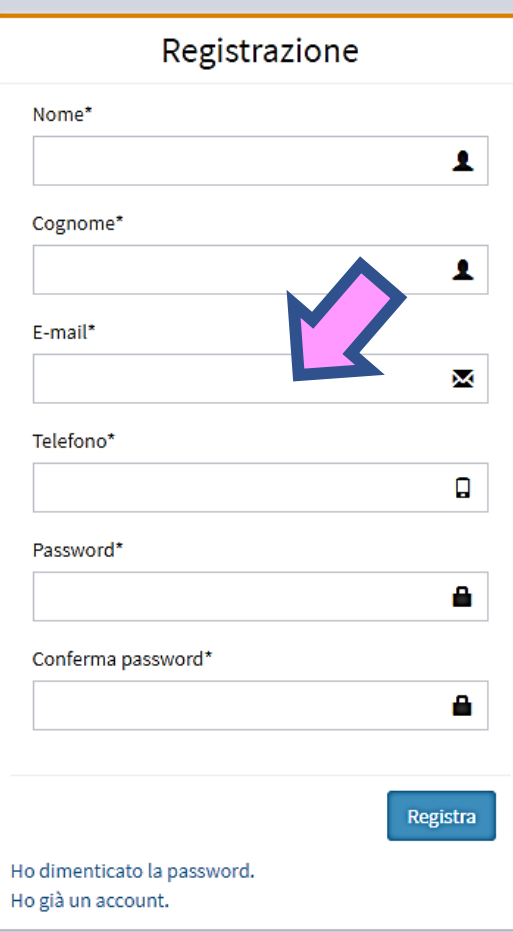

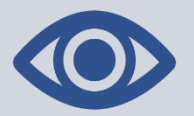

Nota bene: E' importantissimo indicare il proprio indirizzo di posta elettronica (E-mail) corretto ed attivo.

Questo indirizzo infatti verrà utilizzato dall'ufficio amministrativo, che gestisce l'erogazione del contributo, per poter comunicare con te!

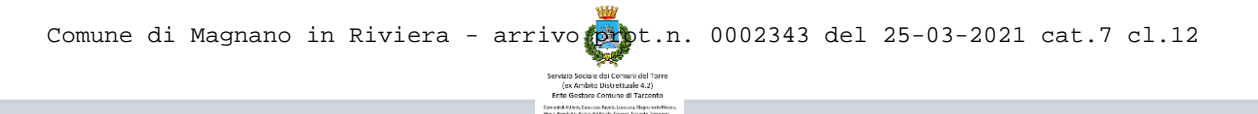

# Socialis Bandi WEB

Questo è un esempio di compilazione corretta

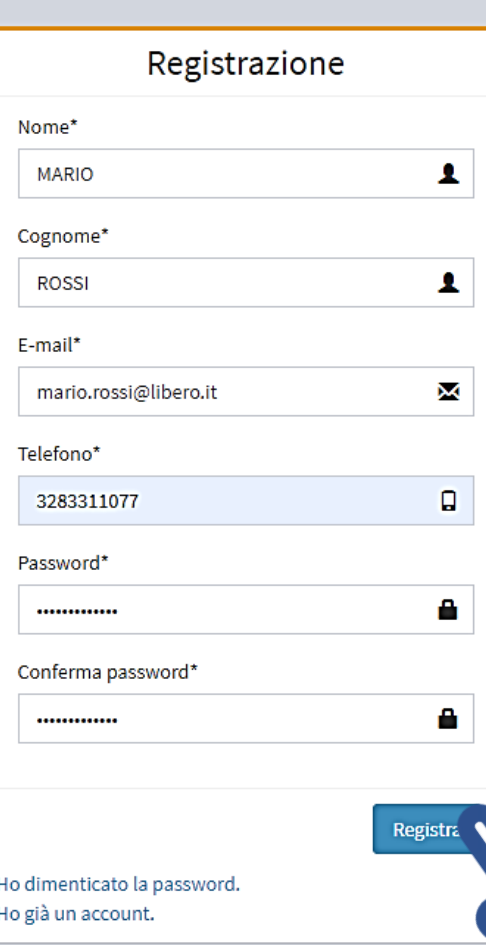

Tutti i campi sono obbligatori.

Terminata la compilazione clicca sul pulsante «Registra» !

Comune di Magnano in Riviera - arrivo prot.n. 0002343 del 25-03-2021 cat.7 cl.12 Servicio Sociale del Comani del Torre<br>Ente Gostore Comune di Tarconto<br>Constituito Comune di Tarconto

# Socialis Bandi WEB

Dopo aver registrato i tuoi dati riceverai questo messaggio !

Email per la conferma della<br>registrazione inviata. Controllare<br>la casella di posta elettronica per proseguire.

> A questo punto dovrai entrare nella tua casella di posta elettronica (E-mail) per confermare definitivamente i dati che hai appena inserito !

 $\sim 100$   $M_{\odot}$ 

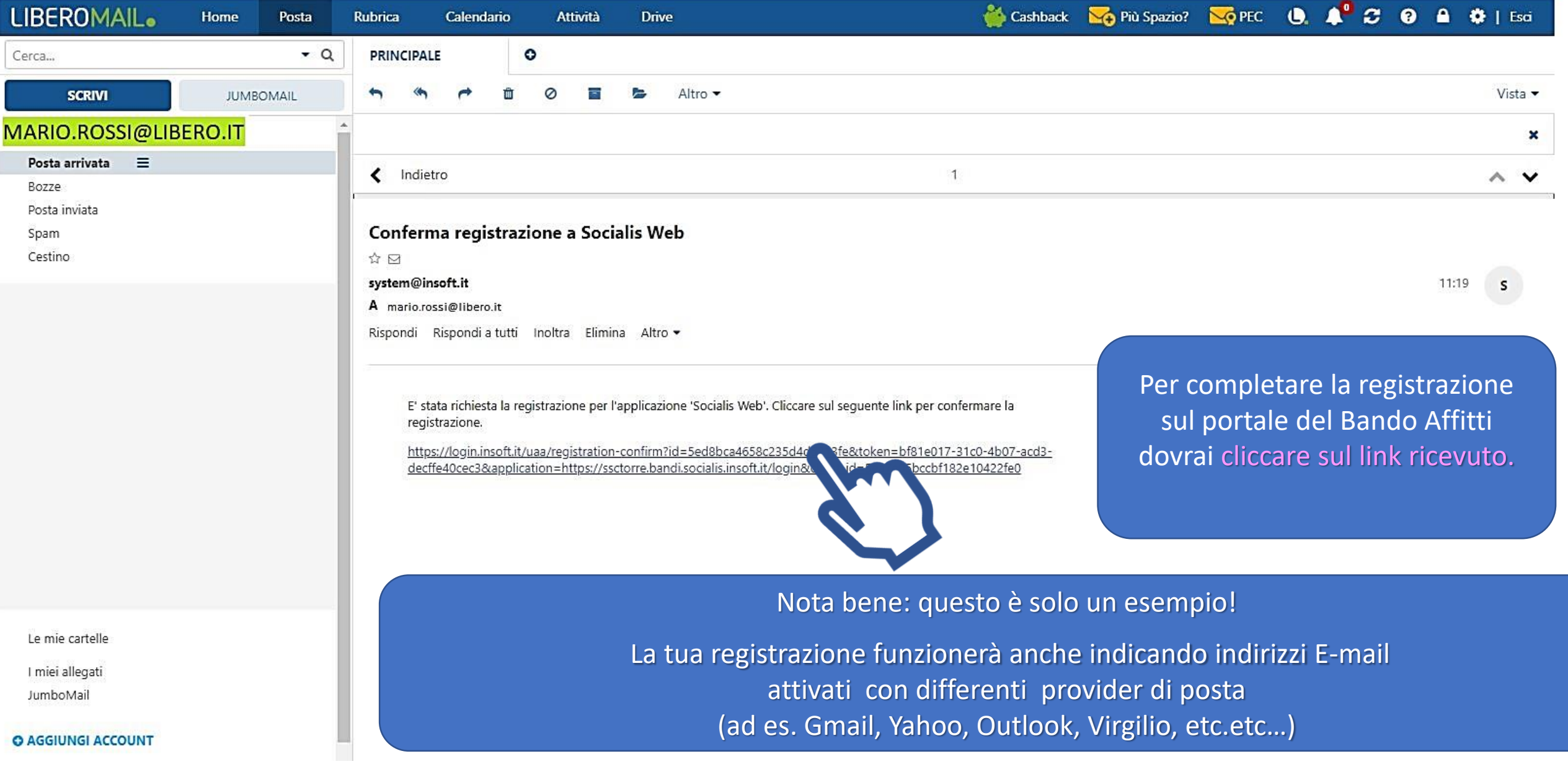

Comune di Magnano in Riviera - arrivo prot.n. 0002343 del 25-03-2021 cat.7 cl.12 (ex Ambito Distrettuale 4.2)<br>Ente Gostore Comune di Tarconto

# Socialis Bandi WEB

Ora sei registrato e puoi accedere al portale per compilare la tua domanda on-line.

Prosegui cliccando su «Esegui il login»

Registrazione confermata<br>correttamente.

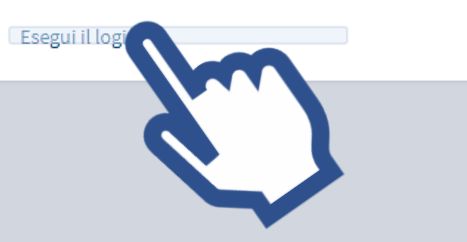

ervizio sociale dei Comani dei Torre<br>- (ex Ambito Distrettuale 4.2)<br>Ente Gostore Comune di Tarconto

Socialis Bandi WEB

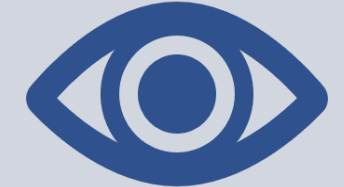

Nota bene: Se hai dimenticato la password che avevi scelto in fase di registrazione, clicca su «**Ho dimenticato la password**»

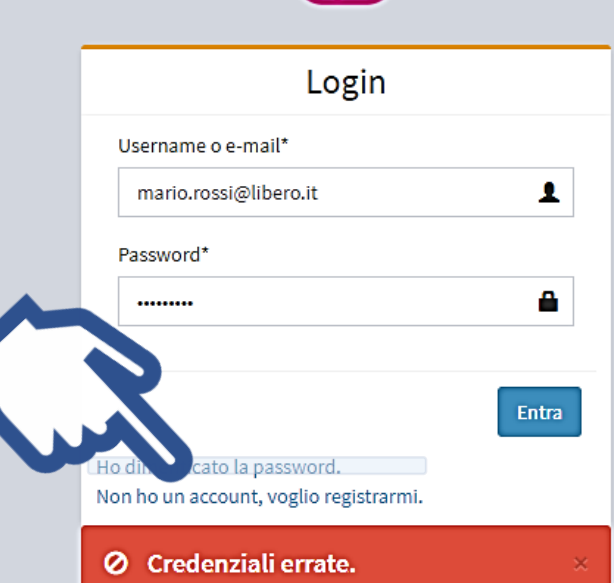

Ti verrà richiesto di indicare nuovamente il tuo indirizzo E-mail e, dopo aver confermato il link nel messaggio di posta ricevuto, potrai proseguire nella impostazione di una nuova password !

servario sociale del Comani del Torre<br>(ex Ambito Distrettuale 4.2)<br>Ente Gostore Comune di Tarconto<br>Considitivis,Comunistis Locaux Nepassistivi

A questo punto sei pronto per accedere al portale e registrare<br>la tua domanda on-line !

# Socialis Bandi WEB

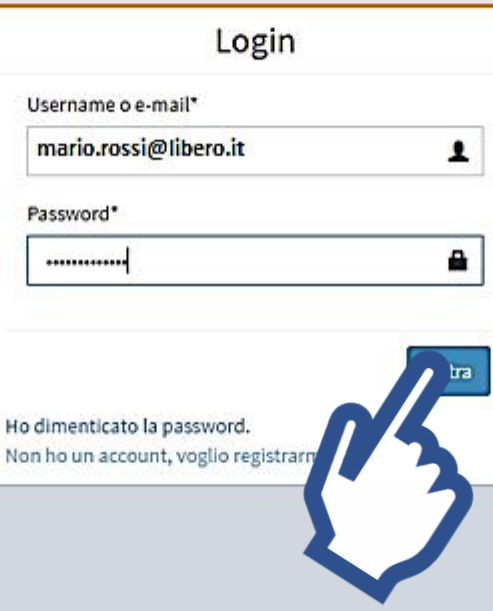

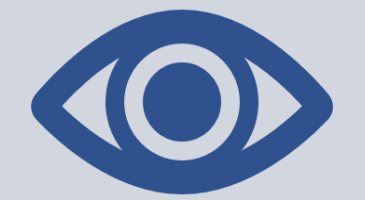

**Nota bene: Inserisci sempre e solo il tuo indirizzo E-mail**  (che corrisponde al tuo Username) **e la tua password**  poi clicca su «Entra» !!

### Socialis Bandi

 $\equiv$ 

Attenzione

**Mario Rossi** 

**@** I miei dati

**A** Cambia Password

+ Nuova richi ta

Per partire con l'inserimento della tua prima domanda di contributo clicca su **+ Nuova richiesta**  nel menu a sinistra

tablet, il menù è accessibile premendo sul pulsante menù  $\equiv$  in alto a sinistra.

Nota bene: Puoi compilare la tua domanda on-line anche utilizzando il tuo tablet oppure lo smartphone !

Servizio Sociale dei Comuni del Torre - Via Cornelio Frangipane - 33017 Tarcento (UD)

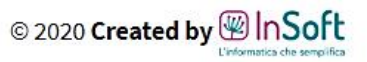

Non è stato ancora compilato nessun bando, per compilarne uno cliccare sulla voce del menù Nuova Richiesta, presente nel menù a sinistra. Nel caso di smarphone o

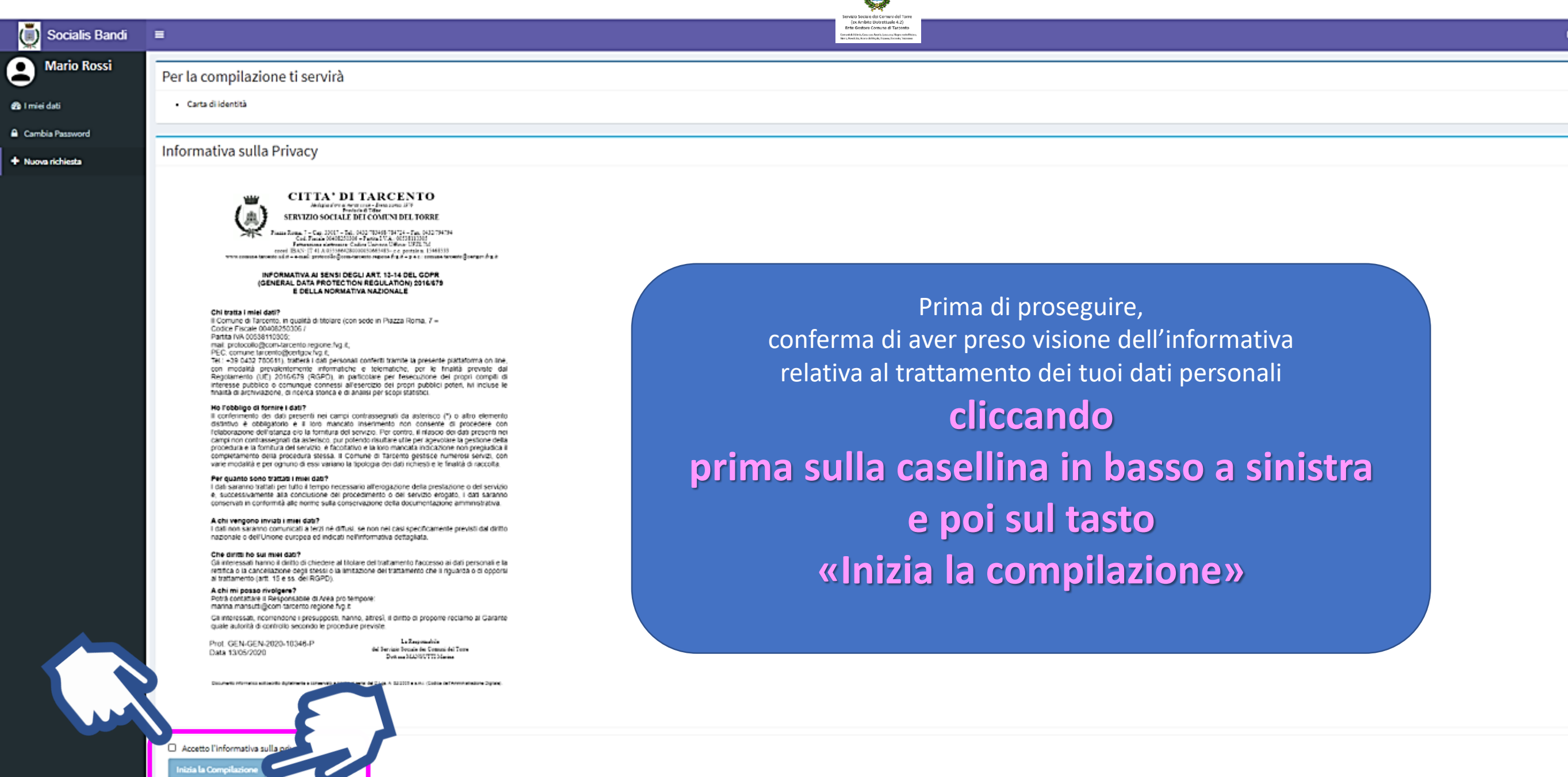

**Birling** 

Pagina 2 / Pagina 3 / Pagina 4 / Pagina 5 / Pagina 6 / Pagina 7 / Pagina 8 / Pagina 9 / Pagina 10

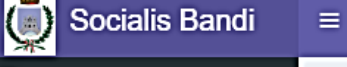

**MARIO ROSSI** 

60 I miei dati

**A** Cambia Password

+ Nuova richiesta

DOMANDA DI AMMISSIONE AGLI INCENTIVI A SOSTEGNO DELLE LOCAZIONI A FAVORE DEI CONDUTTORI MENO ABBIENTI NEL PAGAMENTO DEL CANONE DI LOCAZIONE DOVUTO AI PROPRIETARI DEGLI IMMOBILI DESTINATI A PRIMA CASA, DI CUI ALL'ARTICOLO 19 DELLA L.R. 19 FEBBRAIO 2016, N. 1

(RIFORMA ORGANICA DELLE POLITICHE ABITATIVE E RIORDINO DELLE ATER).

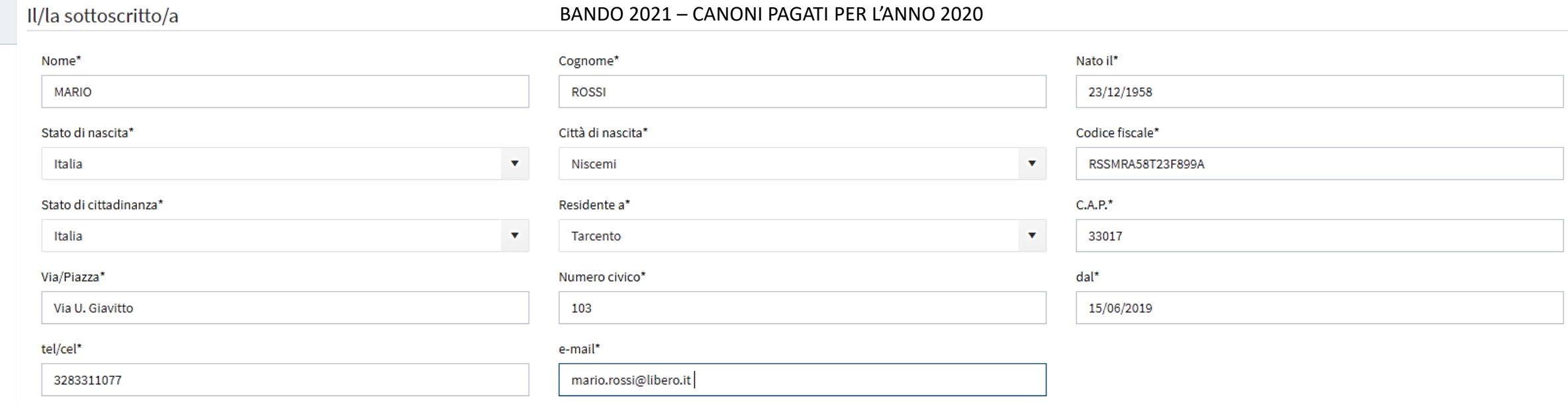

#### Dichiara

Pagina 1

- . Con riferimento al bando pubblicato dal Comune di Tarcento in qualità di Ente gestore del Servizio Sociale dei Comuni del Torre CHIEDE di essere ammesso/a a beneficiare del contributo per l'abbattimento dei canoni di l ai sensi dell'art. 11 della Legge 431/1998, dell'art. 6 primo periodo della LR 6/2003 e dell'art. 19 LR 1/2016, per l'anno 2020 (riferito ai canoni 2019).
- . A tal fine consapevole che le dichiarazioni mendaci comportano l'applicazione delle sanzioni penali previste dall'art. 496 del Codice Penale e dall'art. 76 D.P.R. n. 445/2000, ai sensi degli artt. 46 e 47 del D.P.R. mede
- · Preso atto che sia le dichiarazioni di seguito riportate sia la documentazione prodotta potranno essere sottoposte d'ufficio a verifiche e controlli (anche attraverso i competenti organi istituzionali) e che, in caso di provvederà al recupero del contributo indebitamente liquidato gravato degli interessi legali, riservandosi altresì di richiedere, se del caso, il risarcimento dell'eventuale danno.

\* Campi obbligatori

Inserisci i tuoi dati anagrafici e di contatto e **clicca sul pulsante «Avanti»**

Sulla barra in alto alla schermata è visibile

lo stato di avanzamento della compilazione

**D**esci

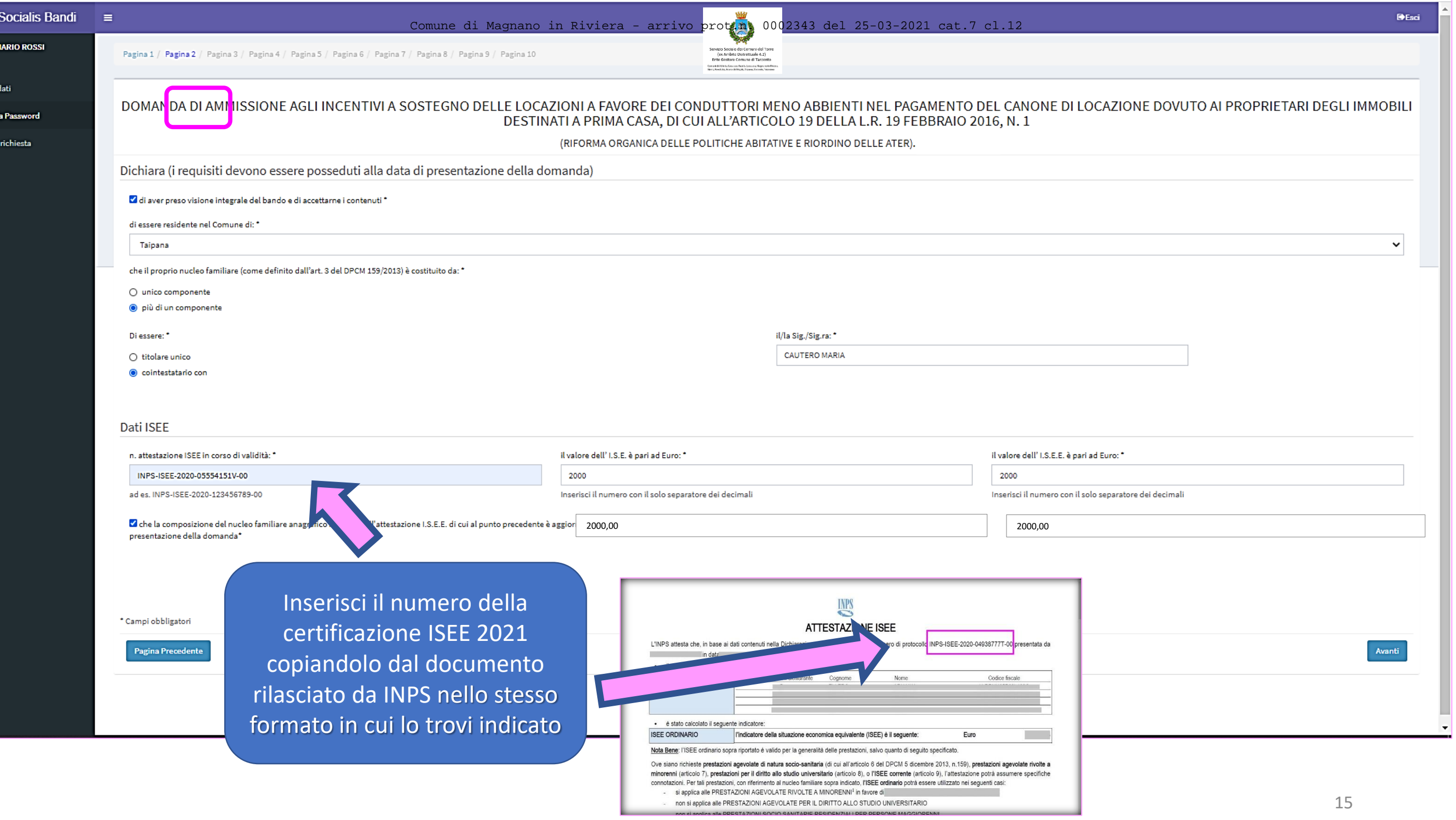

Ū<br>9

**)**<br>Dil miei d

i<br>Cambi .<br>• Nuova

Servizio Sociale dei Comuni del Torre<br>(ex Ambito Distrettuale 4.2)<br>Ente Gostore Comune di Tarconto

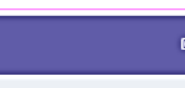

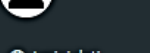

**A** Cambia Password

+ Nuova richiesta

**MARIO ROSSI** 

Socialis Bandi  $\equiv$ 

Pagina <mark>.</mark> / **Pagina 2** / P. <mark>g</mark>ina 3 / Pagina 4 / Pagina 5 / Pagina 6 / Pagina 7 / Pagina 8 / Pagina 9 / Pagina 10

#### DOMANDA DI AMMISSIONE AGLI INCENTIVI A SOSTEGNO DELLE LOCAZIONI A FAVORE DEI CONDUTTORI MENO ABBIENTI NEL PAGAMENTO DEL CANONE DI LOCAZIONE DOVUTO AI PROPRIETARI DEGLI IMMOBILI DESTINATI A PRIMA CASA, DI CUI ALL'ARTICOLO 19 DELLA L.R. 19 FEBBRAIO 2016, N. 1

(RIFORMA ORGANICA DELLE POLITICHE ABITATIVE E RIORDINO DELLE ATER).

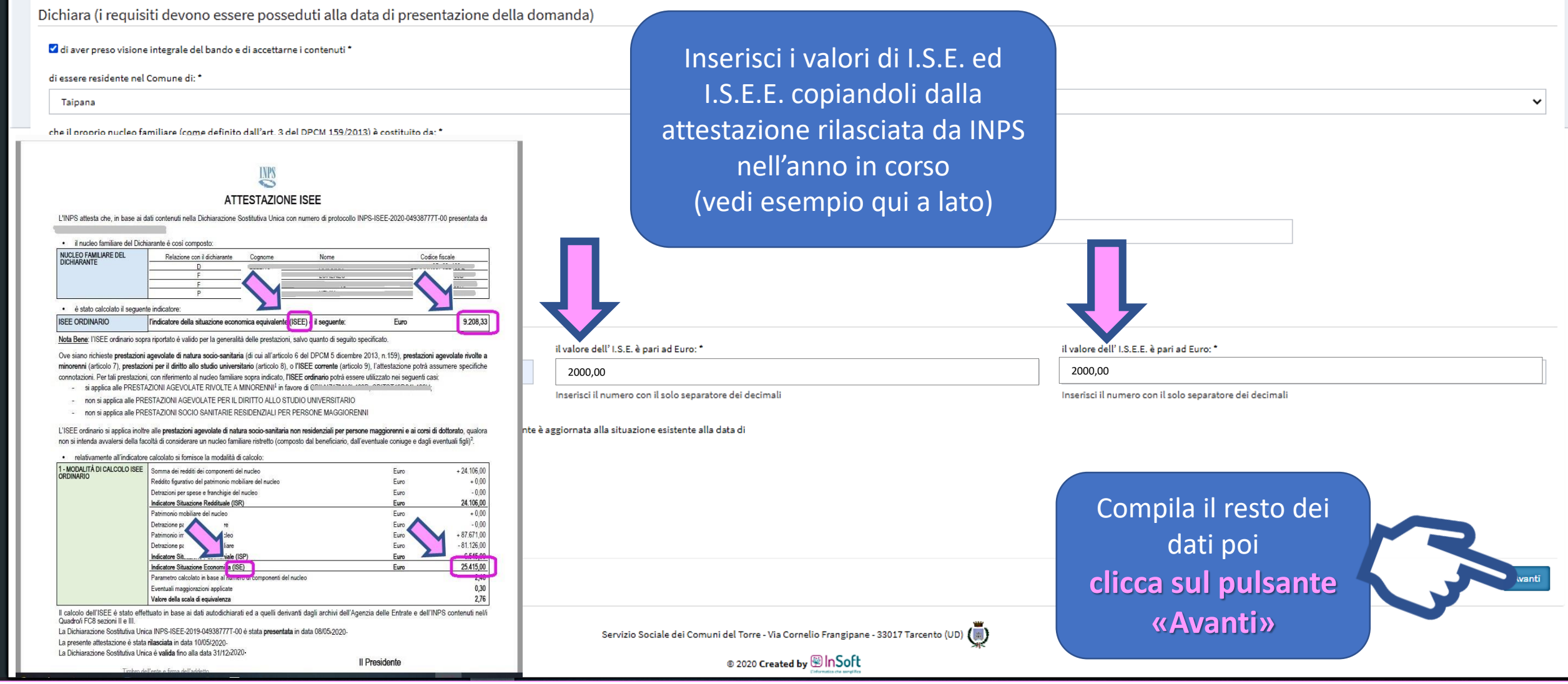

" leo familiare (come definito dall'art. 3 del DPCM 159/2013) è costituito da:

**Nota bene: Cliccando sul pulsante** Di ess  $\bigcirc$  tit qui in alto a sinistra  $\bullet$  co ti sarà possibile ampliare l'area di compilazione riducendo il pannello del menu a lato Dati IS

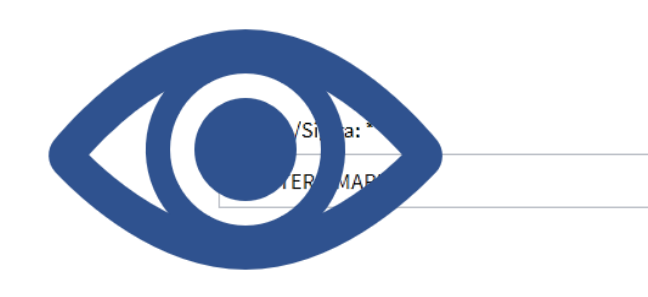

n. attestazione ISEE in corso di validità: '

 $=$ 

 $\mathbf 8$ 

 $\bullet$ 

 $\mathbf{a}$ 

Tarcento

il valore dell' I.S.E. è pari ad Euro: \*

25415,22

INPS-ISEE-2020-057841515-00

ad es. INPS-ISEE-2020-123456789-00

\* Campi obbligatori

Pagina Precedente

Inserisci il numero con il solo separatore dei decimali

il valore dell' I.S.E.E. è pari ad Euro: \*

9208,32

Inserisci il numero con il solo separatore dei decimali

Let a composizione del nucleo familiare anagrafico indicata nell'attestazione I.S.E.E. di cui al punto precedente è aggiornata alla situazione esistente alla data di presentazione della domanda\*

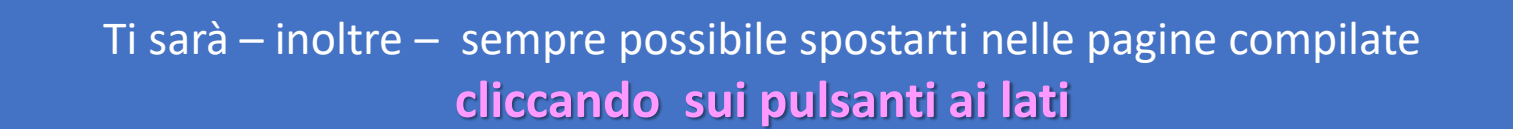

**D**Esci

Servizio Sociale dei Comuni del Torre - Via Cornelio Frangipane - 33017 Tarcento (UD) (

© 2020 Created by  $\circledast$  InSoft

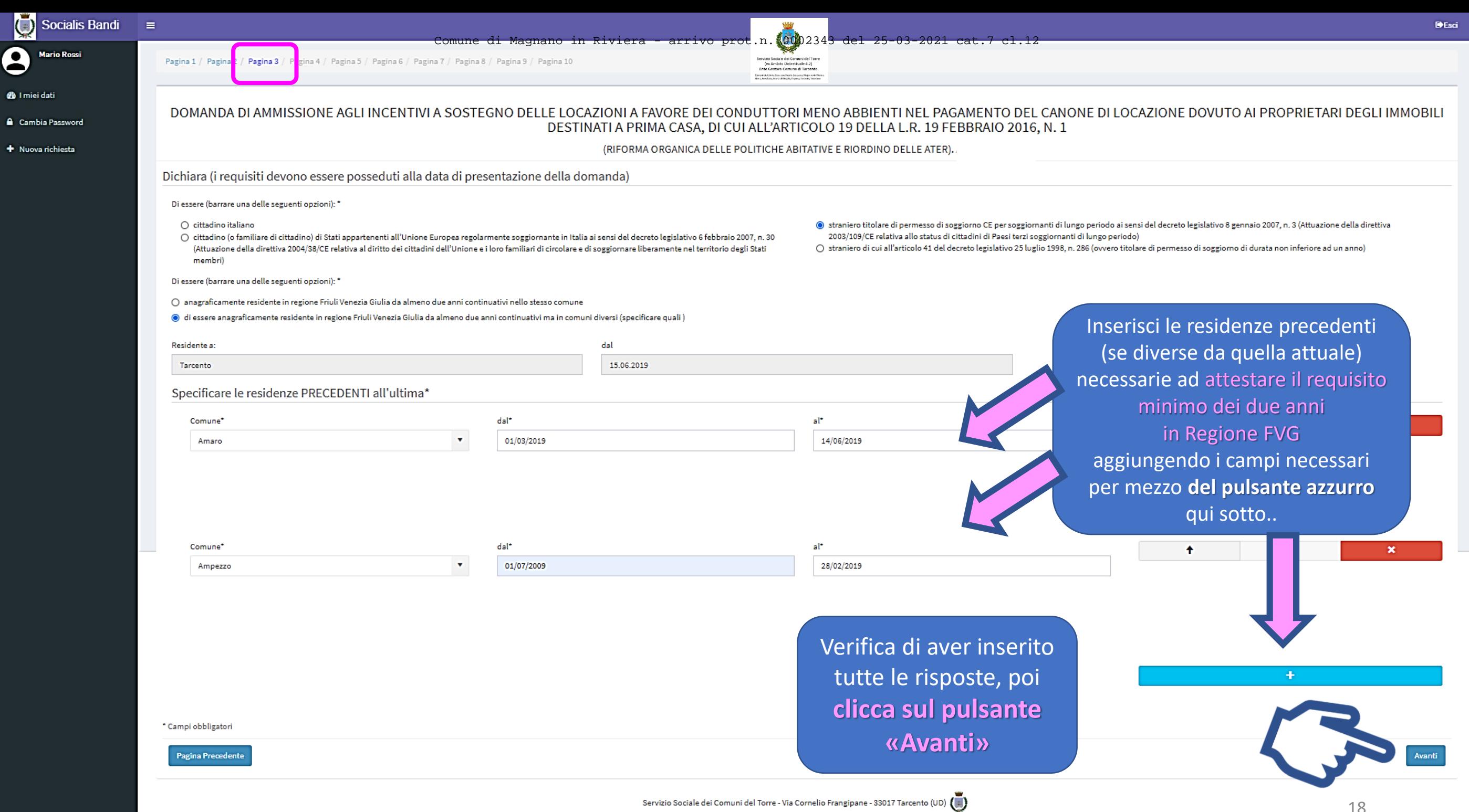

 $\ddot{\mathbf{Q}}$ 

 $\ddot{\mathbf{e}}$ 

© 2020 Created by **<sup>●</sup>InSoft** 

E.

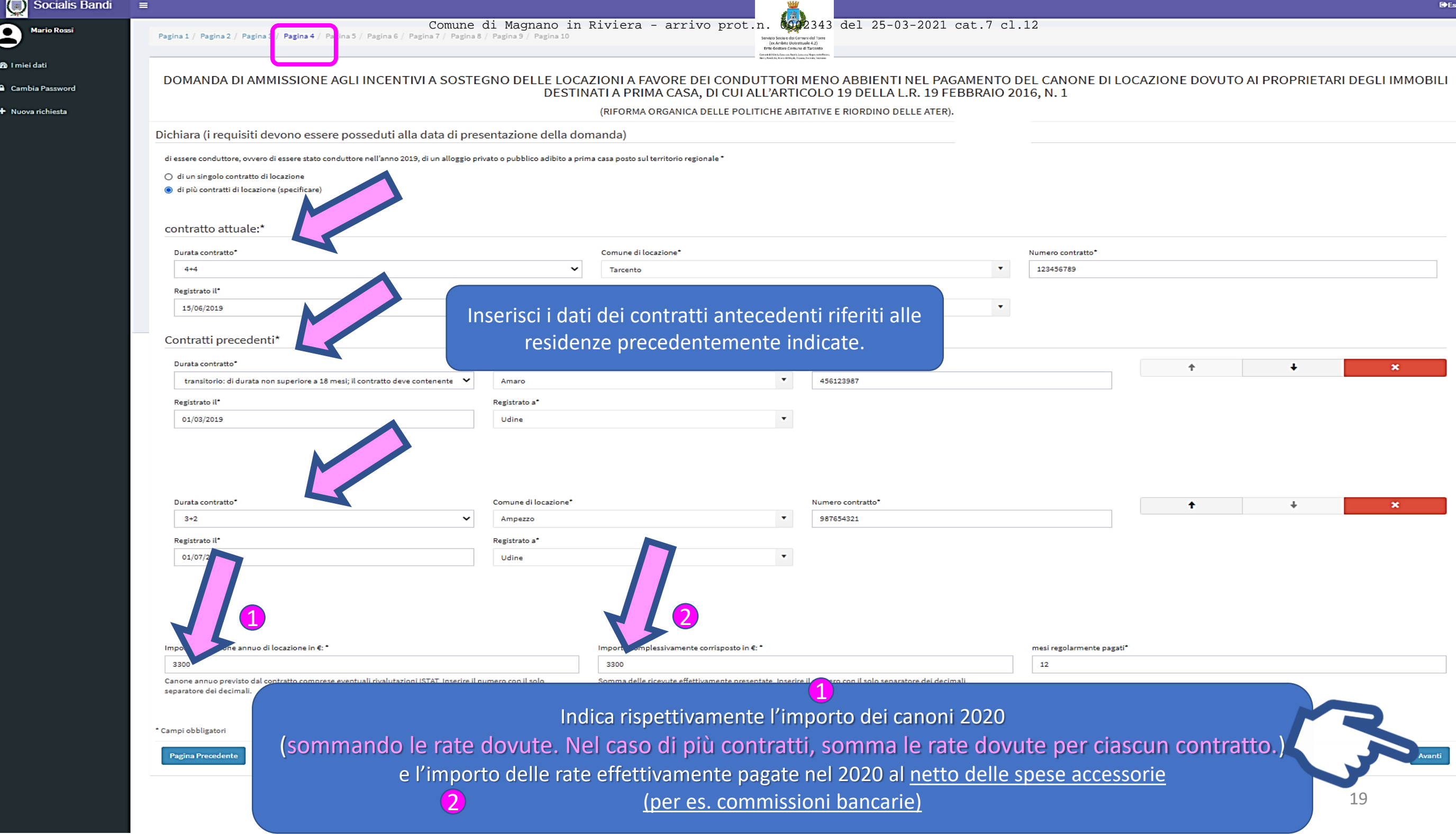

Aggiungi la spunta cliccando sulle caselline a fianco di ogni dic per poter proseguire alla pagina successiv

#### **Socialis Bandi**

**Mario Rossi** 

**@** I miei dati

**A** Cambia Password

**+** Nuova richiesta

#### DOMANDA DI AMMISSIONE AGLI INCENTIVI A SOSTEGNO DELLE LOCAZIONI A FAVORE DEI CONDUTTORI MENO ABBIENTI NEL PAGAMENTO DEL CANONE DI LOCAZIONE DOVUTO AI PROPRIETARI DEGLI IMMOBILI DESTINATI A PRIMA CASA. DI CUI ALL'ARTICOLO 19 DELLA L.R. 19 FEBBRAIO 2016. N. 1

(RIFORMA ORGANICA DELLE POLITICHE ABITATIVE E RIORDINO DELLE ATER). BANDO 2021 - CANONI PAGATI PER L'ANNO 2020

Dichiara (i requisiti devono essere posseduti alla data di presentazione della domanda)

Pagina 1 / Pagina 2 / Pagina 3 / Pagina 4 / Pagina 5 / Pagina 6 / Pagina 7 / Pagina 8 / Pagina 9 / Pagina 10

Specificare nome e cognome di chi ha percepito il reddito di cittadinanza\*

DI AVER PERCEPITO REDDITO DI CITTADINANZA NEL CORSO DELL'ANNO 2020 (il requisito deve sussistere per tutti i componenti il nucleo familiare)\*

 $\odot$  si

 $=$ 

 $\bigcirc$  no

 $^*$  Ca

mario rossi

Cliccando sul 'SI' comparirà un box che chiede di specificare nome e cognome di chi ha percepito il reddito di cittadinanza.

◘ che non ha beneficiato/non beneficerà, in quanto non cumulabile con il contributo di cui al presente bando, delle detrazioni ai fini dell'imposta sul reddito delle persone fisiche, ai sensi dell'art. 10, comma 2 della L titolo di abitazione principale, (il requisito deve sussistere per tutti i componenti il nucleo familiare)\*

I non essere proprietario, nudo proprietario o usufruttuario di altri alloggi anche per quote, all'interno del territorio nazionale o all'estero, con esclusione: degli alloggi dichiarati inagibili, ovvero sottoposti a proc inferiori al 100 per cento, di alloggi ricevute per successione ereditaria purché la somma delle rispettive quote non corrisponda all'intera unità immobiliare; della nuda proprietà di alloggi il cui usufrutto è in capo a p alloggi con diritto di abitazione o con comodato d'uso gratuito da contratto registrato, in capo a parenti o affini entro il secondo grado; della proprietà di alloggi, o quote degli stessi, assegnati in sede di separazione parte dell'unione civile; (il requisito deve sussistere per tutti i componenti il nucleo familiare)\*

I di non essere stato condannato, in via definitiva, per il reato di invasione di terreni o edifici, di cui all'articolo 633 del codice penale, nei precedenti dieci anni, fatto salvo il caso di intervenuta concessione dell penale, (il requisito deve sussistere per tutti i componenti il nucleo familiare)\*

C che nessun altro componente del proprio nucleo familiare ha presentato domanda per lo stesso beneficio, (il requisito deve sussistere per tutti i componenti il nucleo familiare)\*

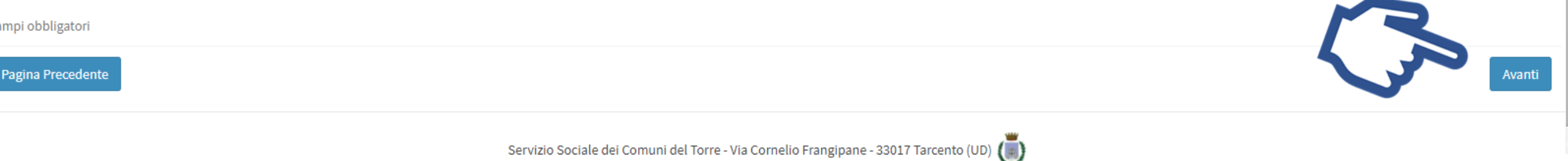

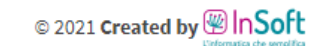

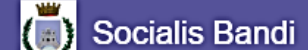

**Mario Rossi** 

**@** I miei dati

**A** Cambia Password

+ Nuova richiesta

DOMANDA DI AMMISSIONE AGLI INCENTIVI A SOSTEGNO DELLE LOCAZIONI A FAVORE DEI CONDUTTORI MENO ABBIENTI NEL PAGAMENTO DEL CANONE DI LOCAZIONE DOVUTO AI PROPRIETARI DEGLI IMMOBILI DESTINATI A PRIMA CASA, DI CUI ALL'ARTICOLO 19 DELLA L.R. 19 FEBBRAIO 2016, N. 1

(RIFORMA ORGANICA DELLE POLITICHE ABITATIVE E RIORDINO DELLE ATER). BANDO 2021 - CANONI PAGATI PER L'ANNO 2020

Dichiara (i requisiti devono essere posseduti alla data di presentazione della domanda)

Pagina 1 / Pagina 2 / Pagina 3 / Pagina 4 / Pagina 5 / Pagina 6 / Pagina 7 / Pagina 8 / Pagina 9 / Pagina 10

DI AVER PERCEPITO REDDITO DI CITTADINANZA NEL CORSO DELL'ANNO 2020 (il requisito deve sussistere per tutti i componenti il nucleo familiare)\*

 $\bigcirc$  si

 $\equiv$ 

 $\bigcirc$  no

□ che non ha beneficiato/non beneficerà, in quanto non cumulabile con il contributo di cui al presente bando, delle detrazioni ai fini dell'imposta sul reddito delle persone fisiche, ai sensi dell'art. 10, comma 2 della L titolo di abitazione principale, (il requisito deve sussistere per tutti i componenti il nucleo familiare)\*

□ non essere proprietario, nudo proprietario o usufruttuario di altri alloggi anche per quote, all'interno del territorio nazionale o all'estero, con esclusione: degli alloggi dichiarati inagibili, ovvero sottoposti a pro inferiori al 100 per cento, di alloggi ricevute per successione ereditaria purché la somma delle rispettive quote non corrisponda all'intera unità immobiliare; della nuda proprietà di alloggi il cui usufrutto è in capo a p alloggi con diritto di abitazione o con comodato d'uso gratuito da contratto registrato, in capo a parenti o affini entro il secondo grado; della proprietà di alloggi, o quote degli stessi, assegnati in sede di separazione parte dell'unione civile; (il requisito deve sussistere per tutti i componenti il nucleo familiare)\*

□ di non essere stato condannato, in via definitiva, per il reato di invasione di terreni o edifici, di cui all'articolo 633 del codice penale, nei precedenti dieci anni, fatto salvo il caso di intervenuta concessione del penale, (il requisito deve sussistere per tutti i componenti il nucleo familiare)\*

 $\Box$  che nessun altro componente del proprio nucleo familiare ha presentato domanda per lo stesso beneficio, (il requisito deve sussistere per tutti i componenti il nucleo familiare)\*

\* Campi obbligatori

Pagina Precedente

Aggiungi la spunta cliccando sulle caselline a fianco di ogni dichiarazione per poter proseguire alla pagina successiva

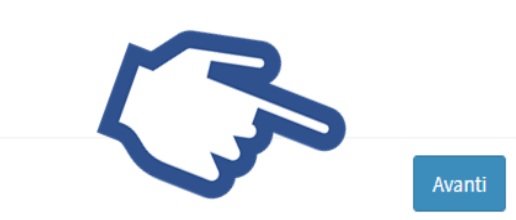

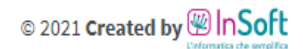

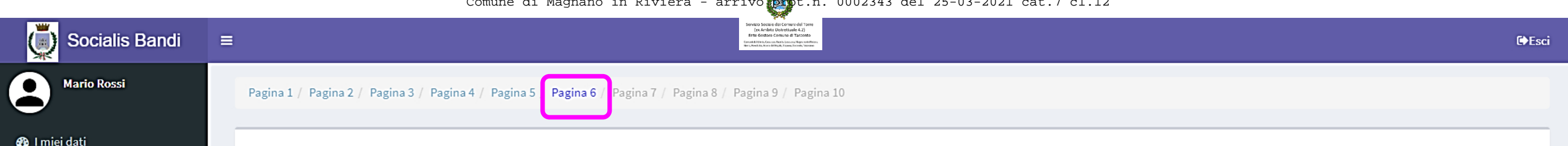

#### DOMANDA DI AMMISSIONE AGLI INCENTIVI A SOSTEGNO DELLE LOCAZIONI A FAVORE DEI CONDUTTORI MENO ABBIENTI NEL PAGAMENTO DEL CANONE DI LOCAZIONE DOVUTO AI PROPRIETARI DEGLI IMMOBILI DESTINATI A PRIMA CASA, DI CUI ALL'ARTICOLO 19 DELLA L.R. 19 FEBBRAIO  $2016, N.1$

(RIFORMA ORGANICA DELLE POLITICHE ABITATIVE E RIORDINO DELLE ATER).

Dichiara (i requisiti devono essere posseduti alla data di presentazione della domanda)

l'immobile/gli immobili oggetto del contratto di locazione per il quale si chiede il contributo:

- √ non sono «di lusso», (alloggio con le caratteristiche di cui al DPCM 1072/69)\*
- √ non sono di edilizia sovvenzionata (di cui all'articolo 16 della legge regionale 1/2016)'
- A hanno destinazione d'uso residenziale\*
- sono adibiti a prima casa\*

**A** Cambia Password

+ Nuova richiesta

- on non sono inclusi nelle categorie catastali A/1, A/8 e A/9 se non locati sulla base degli accordi territoriali previsti dal comma 3 dell'articolo 2 della legge 431/1998'
- non si riferiscono a quote di alloggi\*
- √ non hanno finalità turistiche\*

amministra

Pagina Precedente

☑ è a conoscenza che non è ammissibile la concessione dell'agevolazione a fronte di contratti stipulati, a qualunque titolo, tra società, persone giuridiche, amministratori, soci, ovvero tra coniugi, parenti e affini sino al secondo grado. Nel caso di rapporti giuridici instaurati dal privato con impresa organizzata in forma societaria il vincolo di

da o di affinità, non deve sussistere nei confronti dei titolari o contitolari di maggioranza o degli conjugio, d

### Aggiungi la spunta cliccando sulle caselline a fianco di ogni dichiarazione per poter proseguire alla pagina successiva

Servizio Sociale dei Comuni del Torre - Via Cornelio Frangipane - 33017 Tarcento (UD) (

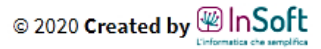

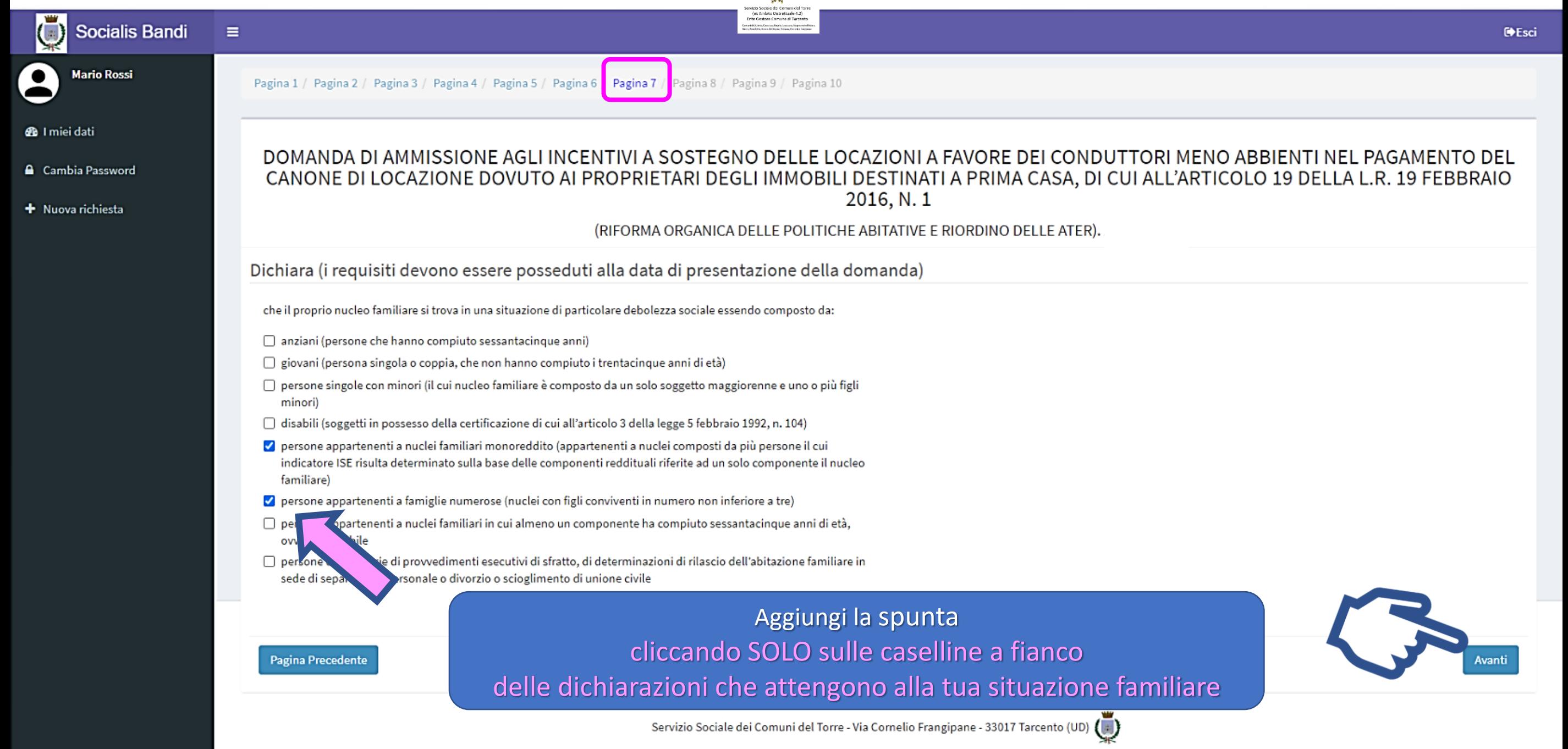

© 2020 Created by <sup>@</sup> InSoft

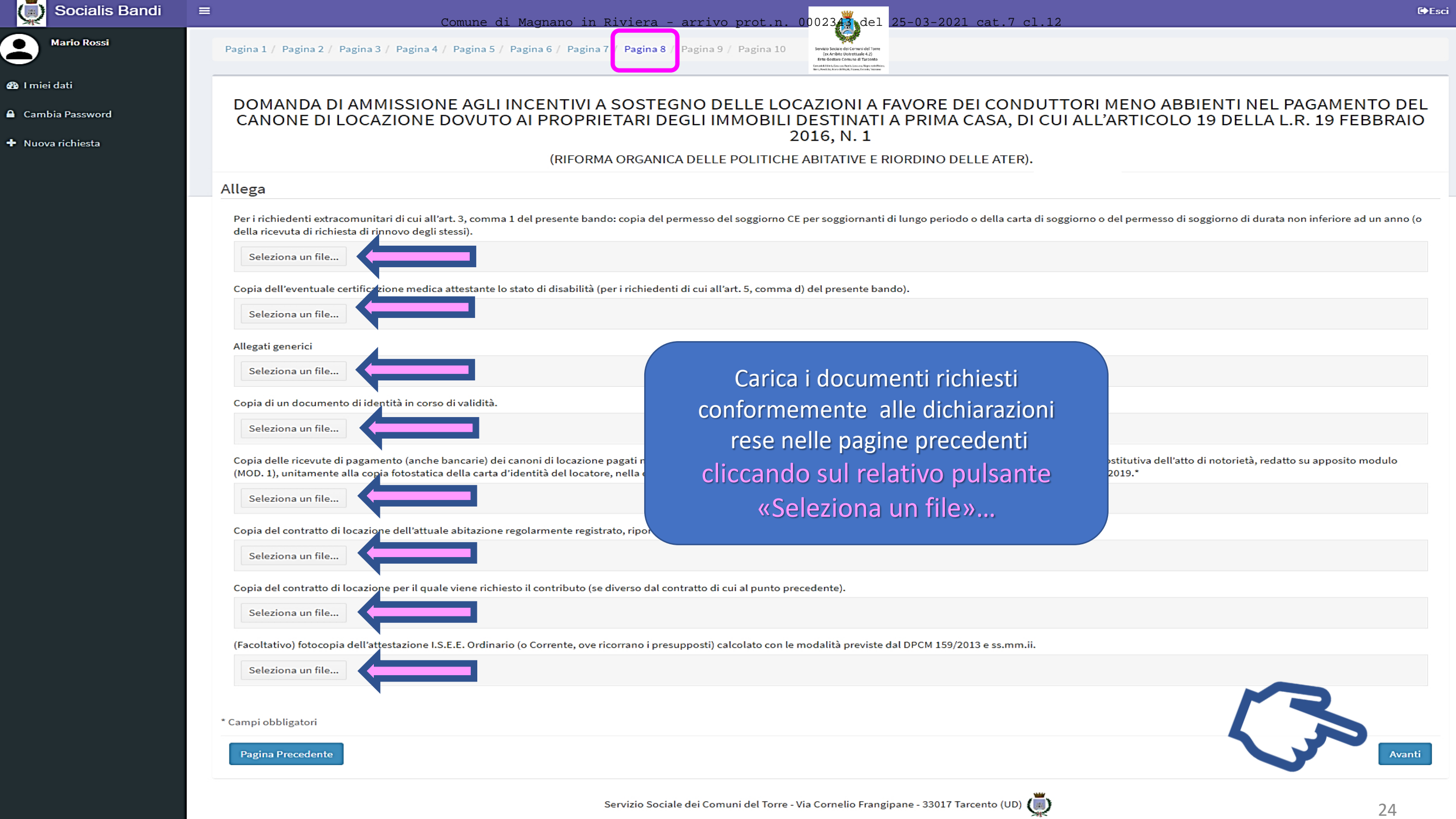

 $\blacksquare$ 

**A** 

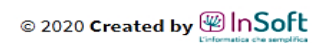

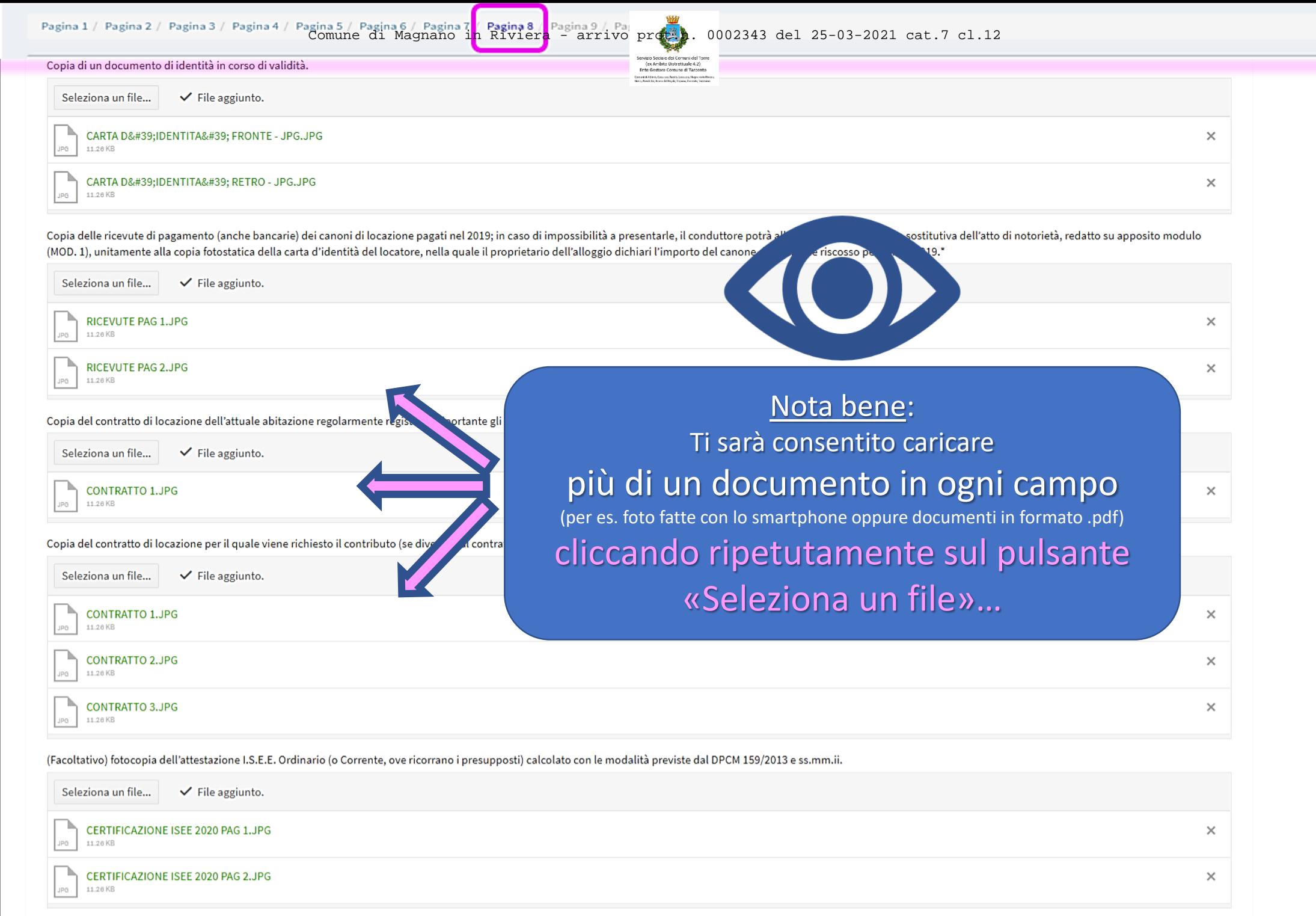

\* Campi obbligatori

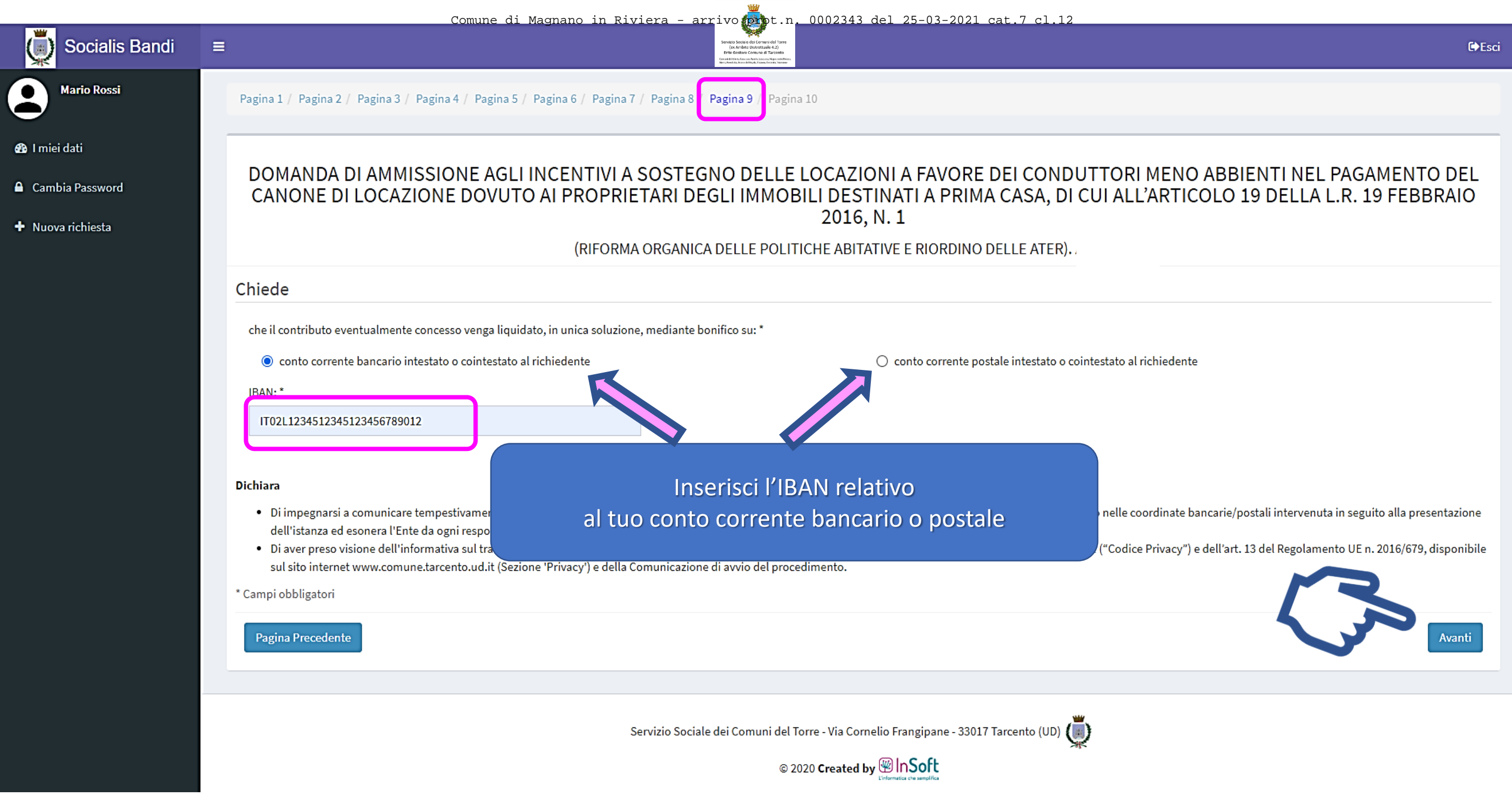

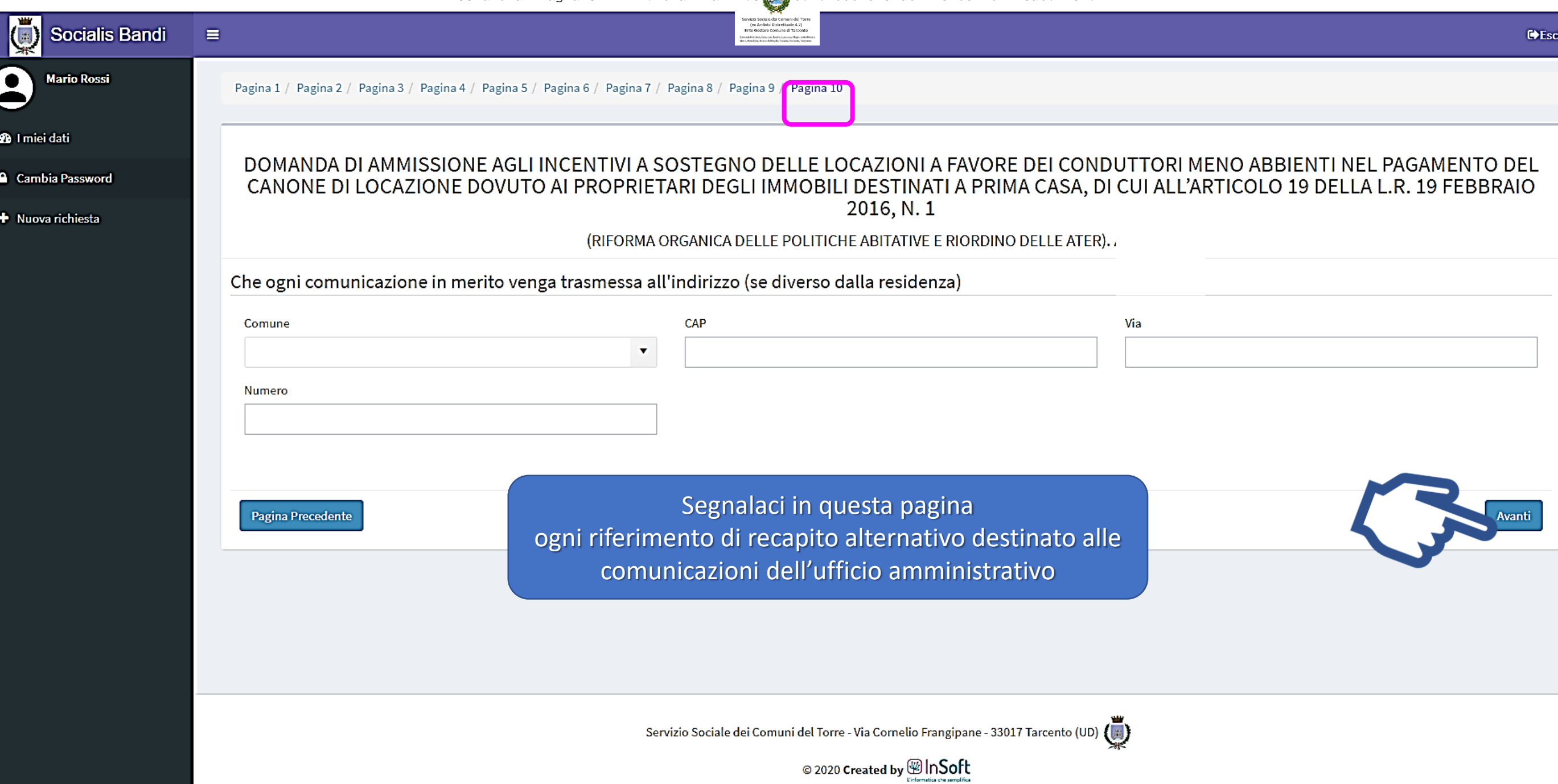

rvaro sociale dei Comuni dei I<br>- (ex Ambito Distrettuale 4.2)<br>Fete Gostore Comune di Tarro

#### **Socialis Bandi** н

**Mario Rossi** 

**@** I miei dati

**A** Cambia Password

 $\bigstar$  Nuova richiesta

#### **E** Riepilogo In Compilazione

Il/la sottoscritto/a

Nome: MARIO **Cognome: ROSSI** Nato il: 23-12-1958 Stato di nascita: Italia Città di nascita: Niscemi Codice fiscale: RSSMRA58T23F899A Stato di cittadinanza: Italia **Residente a: Tarcento** C.A.P.: 33017 Via/Piazza: Via U. Giavitto

#### Chiede

che il contributo eventualmente concesso venga liquidato, in unica soluzione, mediante bonifico su: conto corrente bancario intestato o cointestato al richiedente IBAN: IT06A0200832974001489586392

#### **Invio domanda**

Procedendo con l'invio non sarà più possibile modificare i dati.

#### Dichiara (i requisiti devono essere posseduti alla data di presentazione della domanda)

di aver preso visione integrale del bando e di accettarne i contenuti: sì di essere residente nel Comune di: Tarcento che il proprio nucleo familiare (come definito dall'art. 3 del DPCM 159/2013) è costituito da: più di un componente Di essere: cointestatario con il/la Sig./Sig.ra: CAUTERO MARIA

#### Dati ISEE

n. attestazione ISEE in corso di validità: INPS-ISEE-2020-057841515-00 il valore dell'I.S.E. è pari ad Euro: 25415.22 il valore dell'I.S.E.E. è pari ad Euro: 9208.32 che la composizione del nucleo familiare anagrafico indicata nell'attestazione I.S.E.E. di cui al punto precedente è aggiornata alla situazione esistente alla data di presentazione della domanda: sì

# Sei giunto alla pagina di riepilogo finale!

Controlla tutti i dati inseriti e poi clicca sul pulsante «Invia la richiesta»

Una volta inviata la domanda riceverai una copia della domanda e della comunicazione di avvio procedimento nella tua casella e-mail e la stessa domanda sarà automaticamnte protocollata.

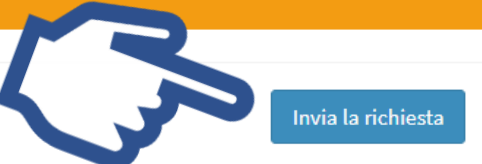

#### Pagina Precedente

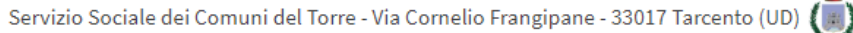

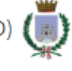

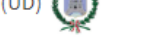

Stampa riepilogo

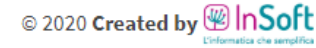

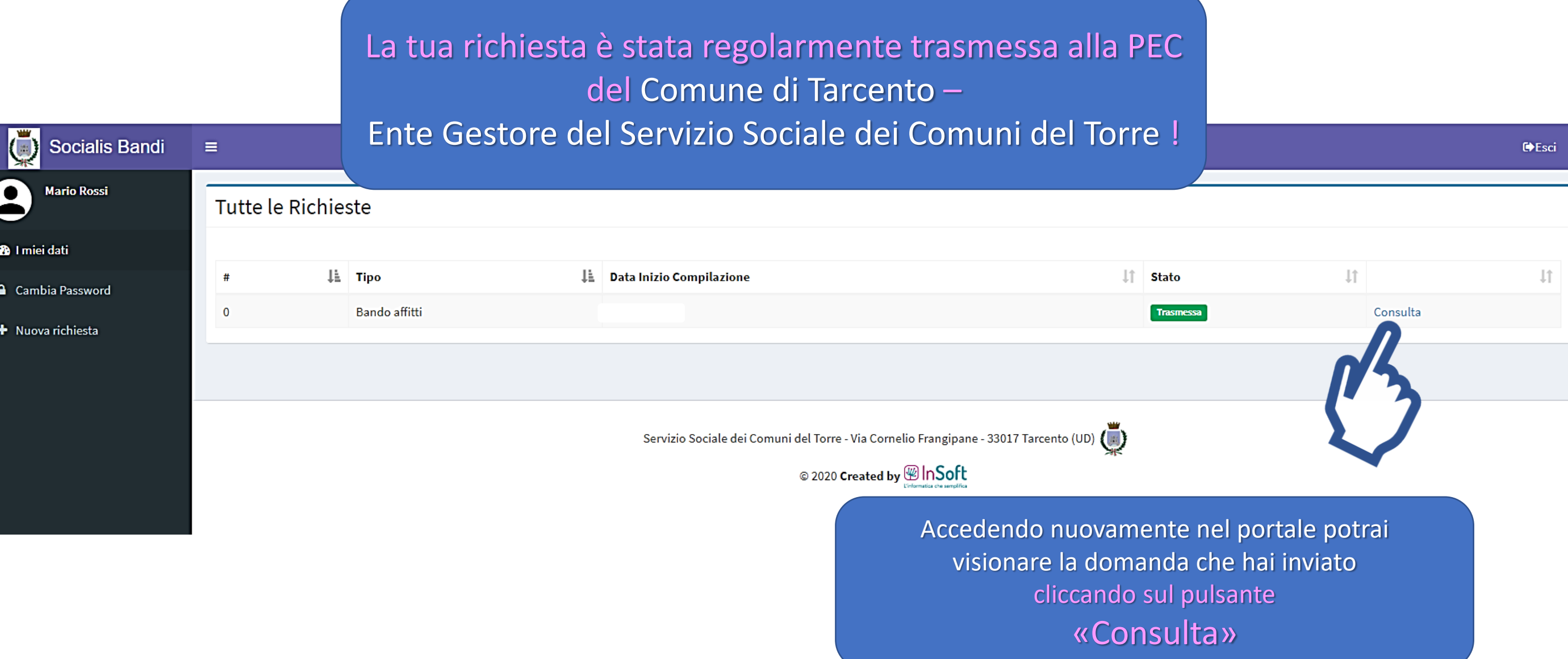

Comune di Magnano in Riviera - arrivo prot.n. 0002343 del 25-03-2021 cat.7 cl.12 (ex Ambito Distrettuale 4.2)<br>Ente Gostore Comune di Tarconto

#### mail utente ROSSI MARIO - Tarcento - ISTANZA DI CONTRIBUTO AFFITTO

**■ 18:55 (1 minuto fa)** ☆

**CITTÀ DI TARCENTO** 

WW

 $\hat{\mathcal{L}}$ 

mail utente ROSSI MARIO - Tarcento - ISTANZA DI CONTRIBUTO AFFITTO.

asp.system@insoft.it tramite amazonses.com

#### 11 allegati

a me  $\sim$ 

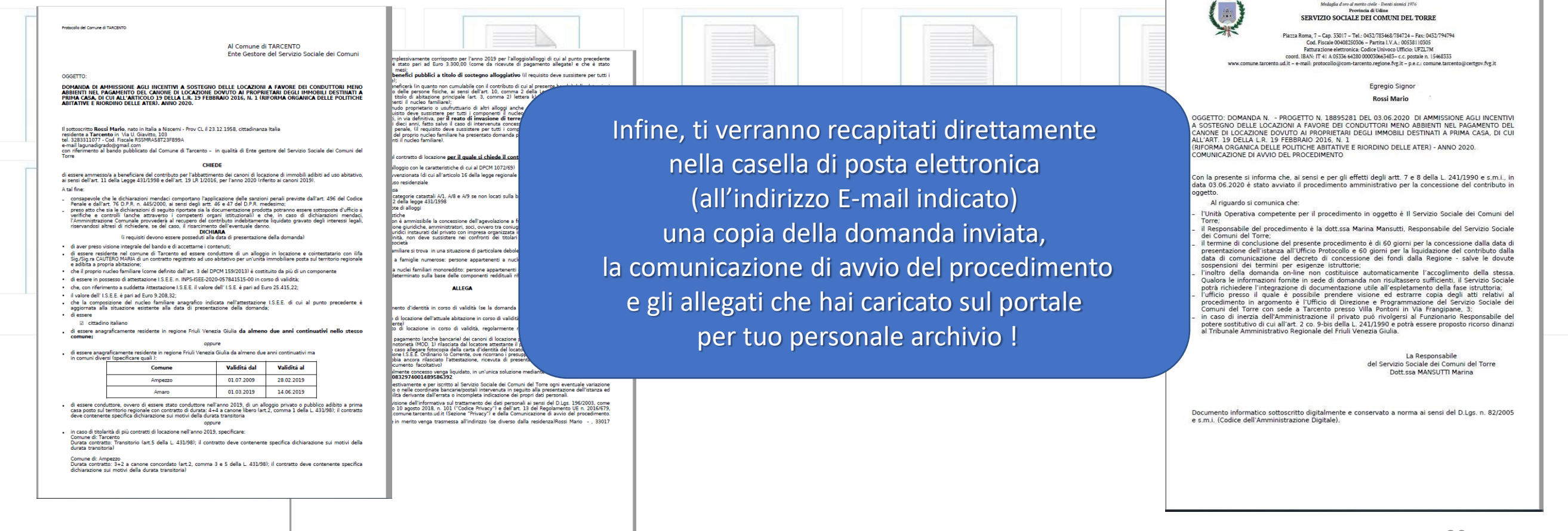

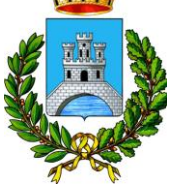

Servizio Sociale dei Comuni del Torre (ex Ambito Distrettuale 4.2) Ente Gestore Comune di Tarcento

Comuni di Attimis, Cassacco, Faedis, Lusevera, Magnano in Riviera, Nimis, Povoletto, Reana del Rojale, Taipana, Tarcento, Tricesimo

Se hai bisogno di supporto gli operatori del Servizio Sociale dei Comuni del Torre saranno a tua disposizione dal lunedì al venerdì dalle 9:00 alle 12:00 Tel. 0432 783468 interno 4 (il bando è aperto dalle 09:00 del 29/03 fino alle 14:00 del 23/04)

Grazie per l'attenzione !